## **Exercises: Primitive Variables**

## Code Reading

1. Consider the following variable identifiers. Mark whether the identifier is valid or invalid. If it is invalid, state why.

| xCoordinate  |
|--------------|
| 2ndName      |
| FINAL_AMOUNT |
| x            |
| my string    |
| class        |

2. Consider the following lines of code. At the end of the code, which variables have been declared, and which have been initialized?

```
public class Exercise {
   public static void main(String[] args) {
       String firstName, lastName;
       String hometown = "La Crosse", state;
       firstName = "James";
   }
}
```

**3**. Consider the following lines of code. At each line, state the current values of all the initialized variables.

```
public class Exercise {
   public static void main(String[] args) {
        String firstName, lastName;
        String hometown = "La Crosse", state;

        firstName = "James";
        lastName = "Smith";
        state = firstName;
        lastName = state + lastName;
        hometown = lastName;
}
```

## **Code Writing**

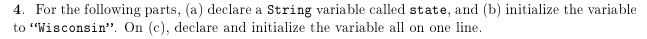

- (a)
- (b)
- (c)
- 5. For the following parts, (a) declare a Scanner variable called scan, and (b) instantiate the variable to read from System.in. On (c), declare and instantiate the variable all on one line.
  - (a)
  - (b)
  - (c)
- 6. Below are two variables, a and b. Write code to assign the value of variable a to variable b. You should only use the variables provided in your solution, **not** any string literals (e.g., "one" or "two").

```
String a = "one";
String b = "two";
```

7. Below, write code to declare and instantiate a Scanner variable called readIn that reads from System.in. Print a prompt for the user to input their major, and then use the nextLine() method to read in their answer and store it in a String variable called major. Consider how you might ensure there is a space between the prompt and the user's response. Test your solution by typing it into Eclipse.